#### **ABSTRAK**

Perkembangan teknologi sekarang sudah dimanfaatkan oleh perusahaan dalam setiap bidang proses bisnis, media internet merupakan salah satu bidang teknologi. Pokok masalah penelitian, perusahaan yang bersangkutan masih menggunakan metode manual untuk pengadaan barang. Keterbatasan data dan waktu menjadikan proses pengadaan kurang efektif sehingga menjadi latar belakang penelitian dengan sistem pengadaan barang menggunakan internet. Tujuan penelitian agar proses pendataan *supplier* tercatat lebih terstruktur, seleksi pemilihan *supplier* lebih terstruktur, dan pengadaan barang baik pembelian, penerimaan, dan pembayaran tercatat dengan terstruktur. Dengan analisis penawaran yang diberikan *supplier* hasil penawaran akan didapatkan penawaran terbaik. Data-data pembelian akan dicatat sehingga memudahkan perusahaan untuk melakukan perbandingan data pembelian. Metode analisis dilakukan dengan membandingkan setiap data penawaran berdasarkan kebutuhan yang sama, perbandingan tersebut berdasarkan harga, potongan, metode pembayaran, lama pembayaran, dan lama pengiriman barang. Sumber data diperoleh dengan wawancara langsung terhadap perusahaan sehingga didapatkan landasan proses bisnis perusahaan yang membantu dalam penelitian. Internet digunakan sebagai media proses bisnis pengadaan barang sehingga proses tidak memakan banyak materi kertas beserta tidak adanya keterbatasan waktu dan tempat untuk *supplier* memberikan penawaran karena jumlah *supplier* obat yang banyak. Penelitian ini akan mendapatkan proses pengadaan barang terbaik yang lebih terstruktur dengan data-data utama yang terkait akan disimpan dan dapat dijadikan bahan evaluasi perusahaan.

Kata Kunci: Pengadaan barang, internet, *supplier*, teknologi.

#### **ABSTRACT**

<span id="page-1-0"></span>*The development of technology recently used by company in every aspect business process, internet media is one of technology. Point case of research is the company still using manual method for procurement of goods. Limitations of data and time make the procurement less efective so this problem become background of research internet based procurement. The objective of research that process collecting data of supplier more structured, supplier selection more structured, and procurement include purchase, admission, and payment recorded structurely. Analysis of tendering by supplier the result will give the best deals. Data of purchasing recorded for affiliate company make the comparison data. Analysys of used method by compare every tender data based on the same data requirement, comparison based by price, discount, term of payment, time of payment, and time of shipping. Source of data collected of direct interview with company to obtain the fondation company's business process that affiliate in research. Internet used as process business media of procurement so the process does not take a lot of paper material and no limitation of time and place for supplier give tender to requirements because the lot number of supplier. Research give process of procurement structured with the master data recorded and can be used to the evaluation of company.*

*Keywords: Procurement, internet, supplier, technology.*

## **DAFTAR ISI**

<span id="page-2-0"></span>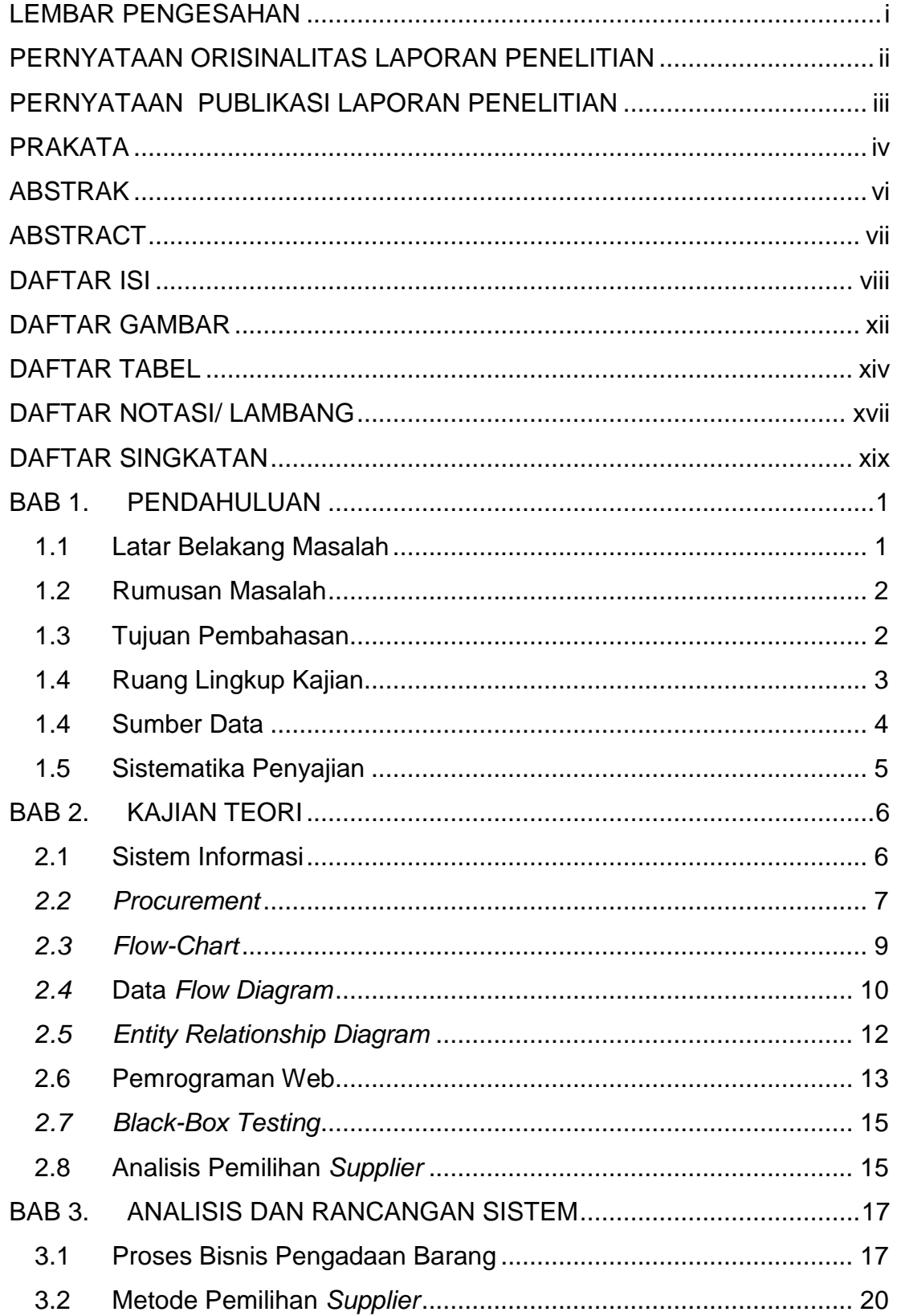

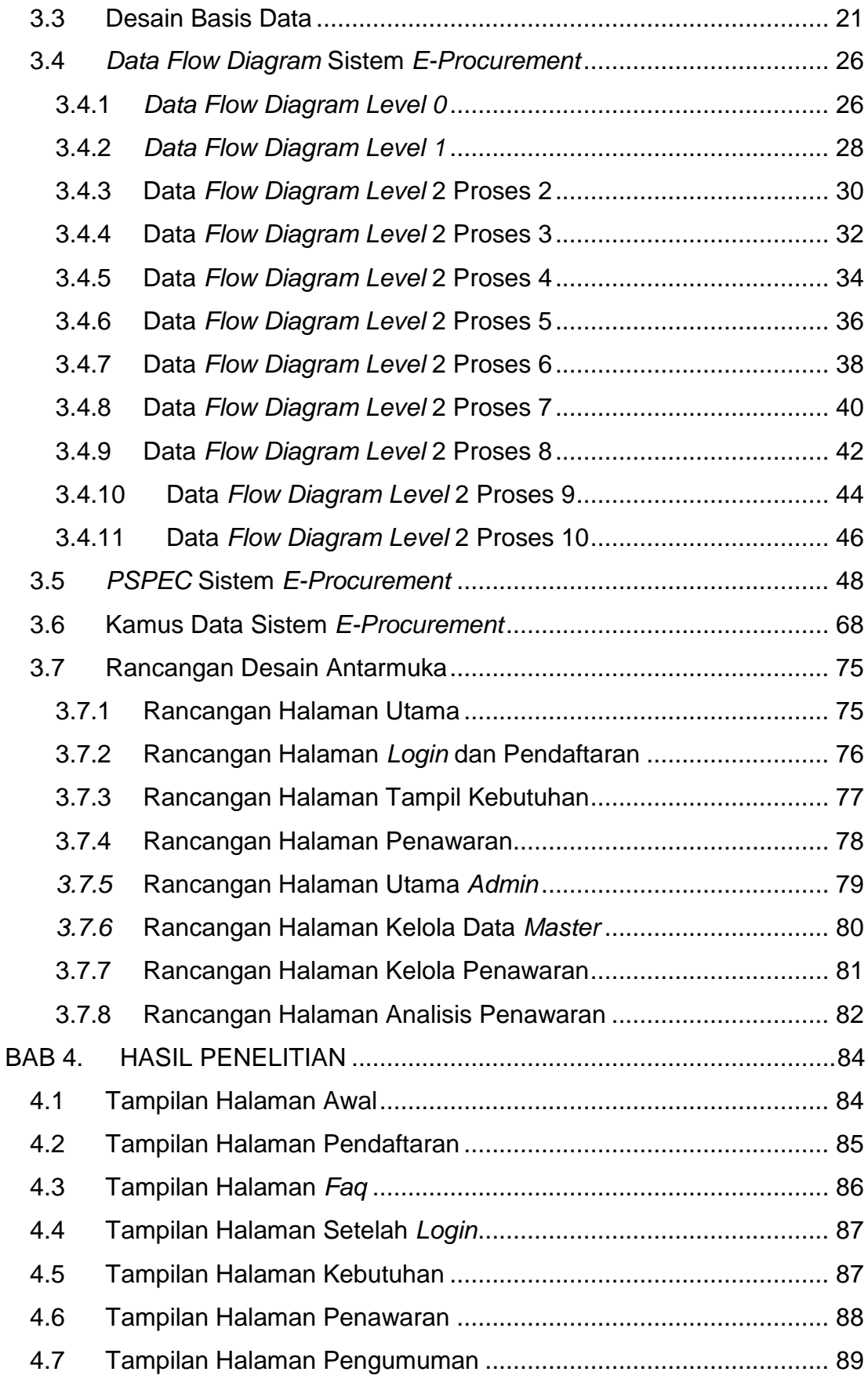

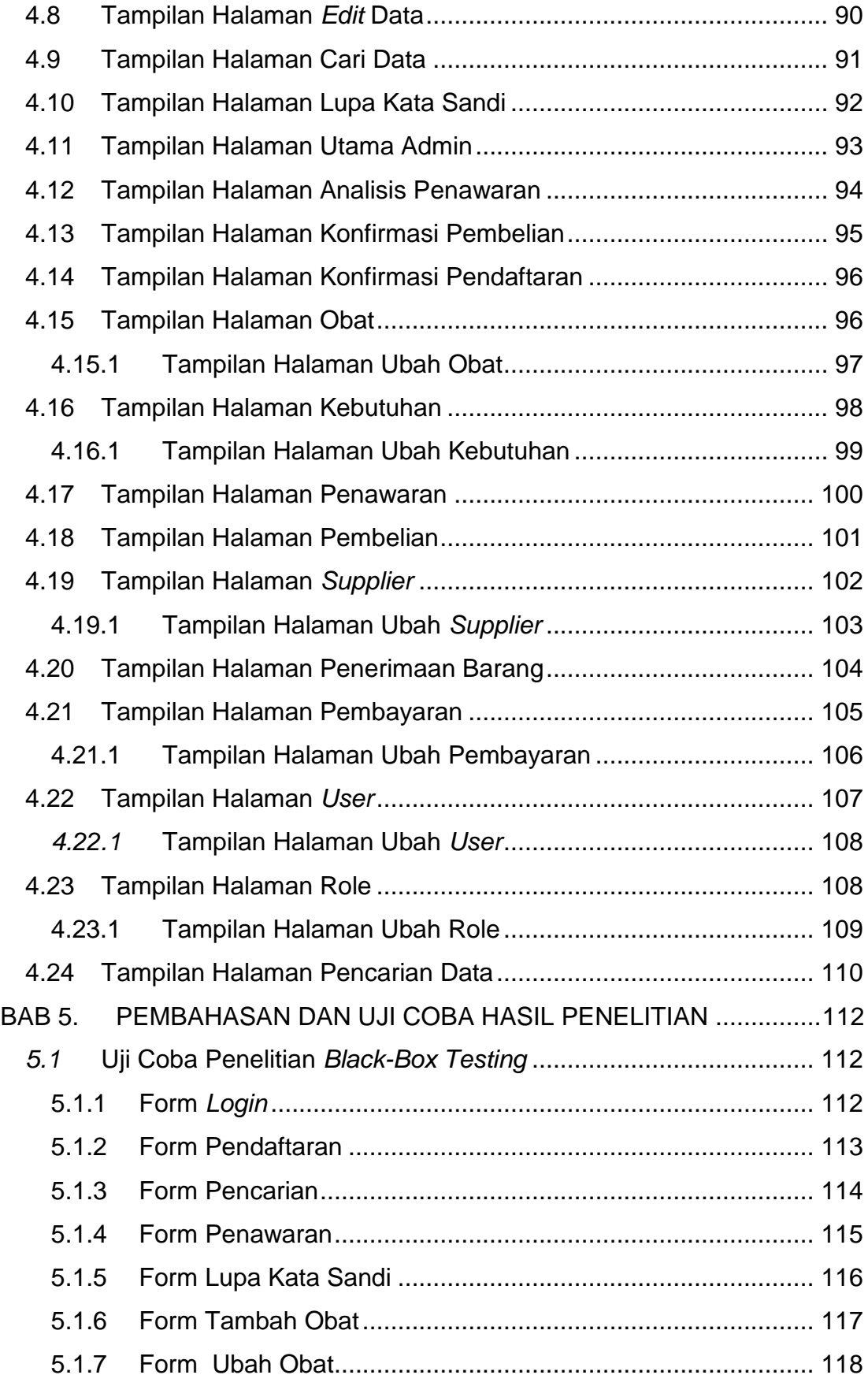

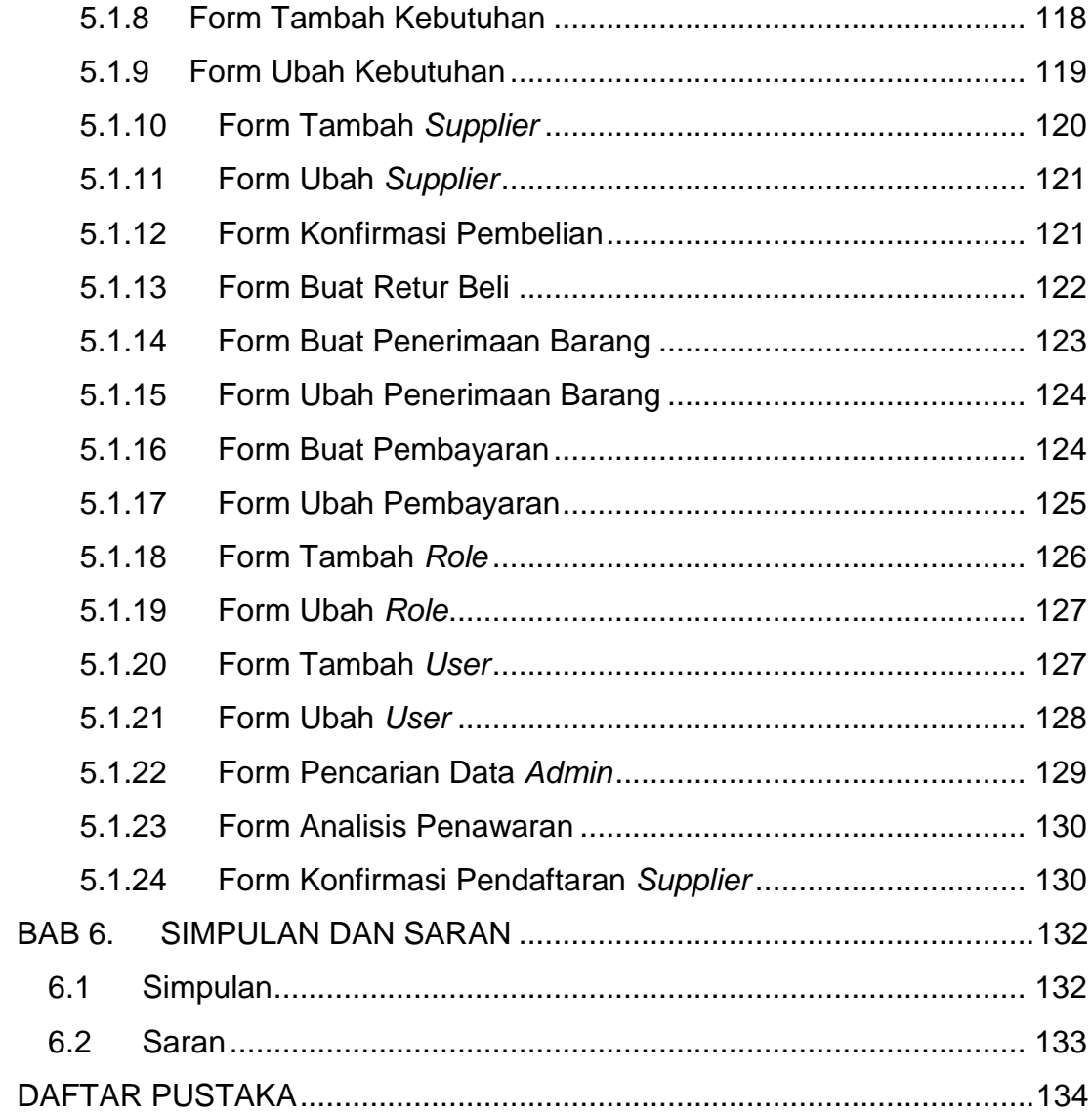

## **DAFTAR GAMBAR**

<span id="page-6-0"></span>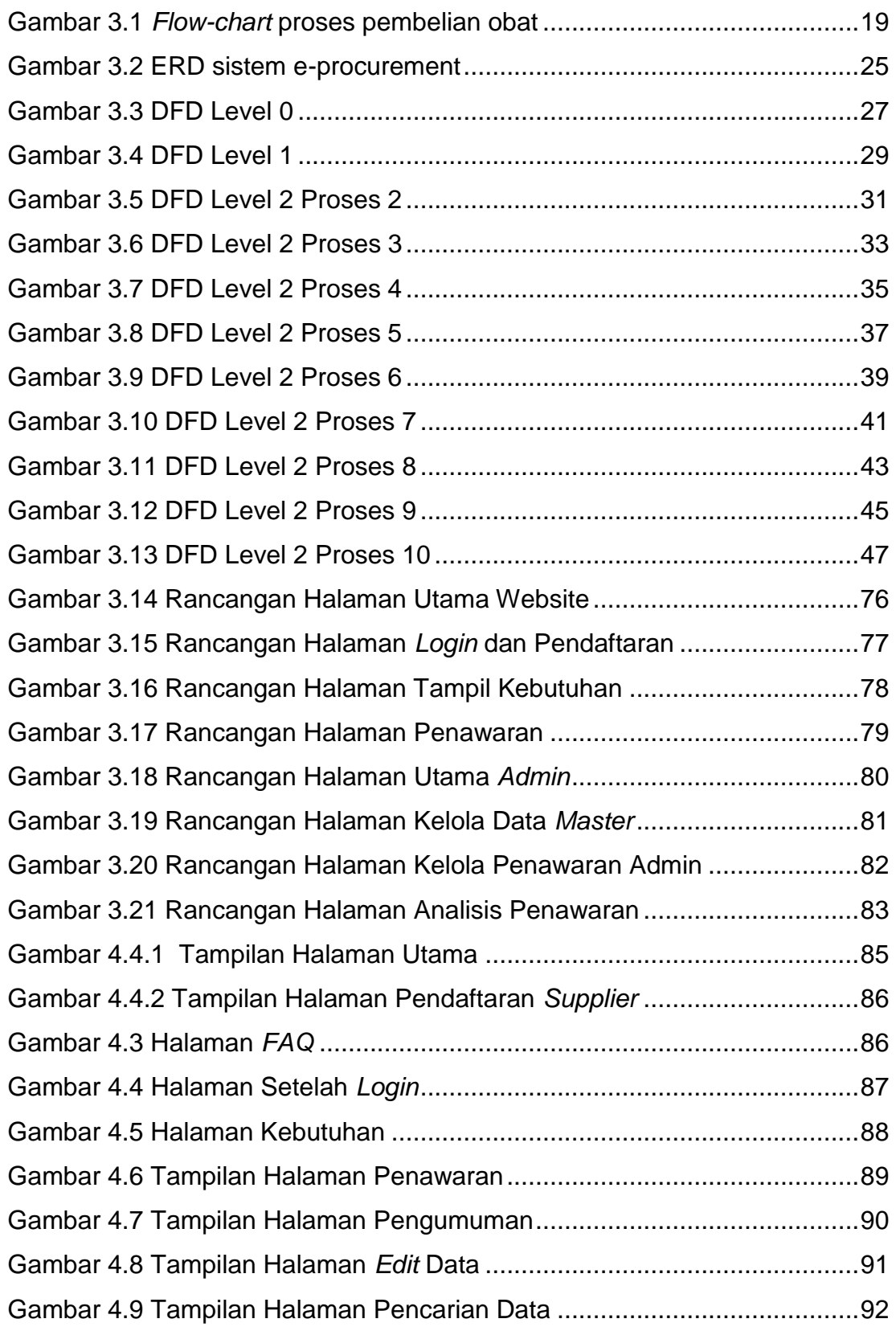

![](_page_7_Picture_120.jpeg)

.

#### **DAFTAR TABEL**

<span id="page-8-0"></span>![](_page_8_Picture_203.jpeg)

![](_page_9_Picture_194.jpeg)

![](_page_10_Picture_182.jpeg)

<span id="page-11-0"></span>![](_page_11_Picture_162.jpeg)

## **DAFTAR NOTASI/ LAMBANG**

![](_page_12_Picture_28.jpeg)

# **DAFTAR SINGKATAN**

<span id="page-13-0"></span>![](_page_13_Picture_41.jpeg)

.